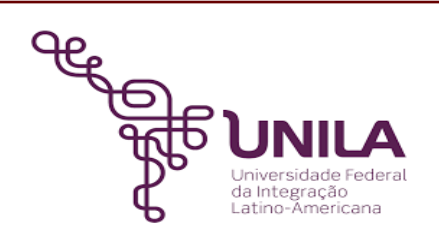

# **DETALHAMENTO DAS ATIVIDADES DO SUBPROCESSO - DAS**

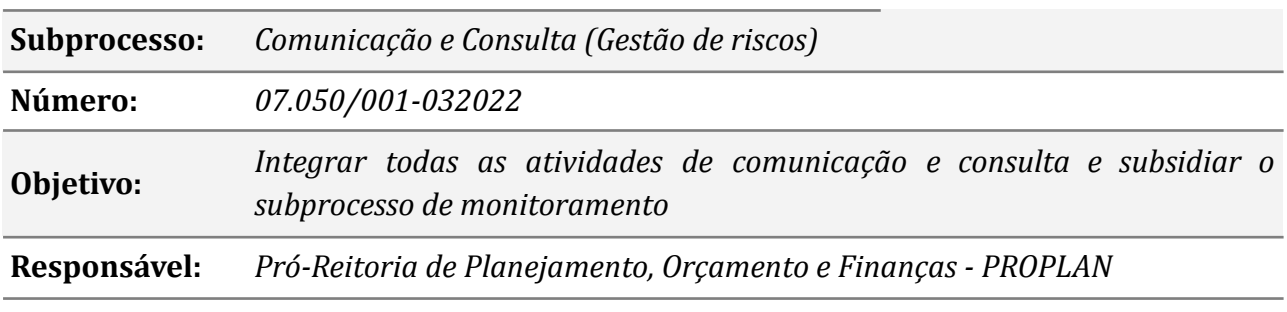

**Atores**

*SAG Seção de Apoio à Governança (2ª Linha de Defesa)*

*SECOM Secretaria de Comunicação Social*

## **Atividades do subprocesso**

#### *1. Gerar documento de mapeamento de riscos*

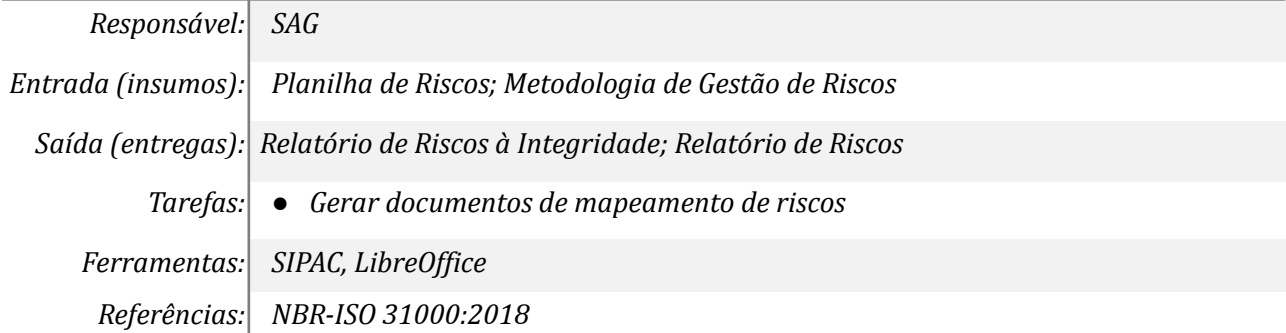

#### *2. Dar conhecimento ao UGRI*

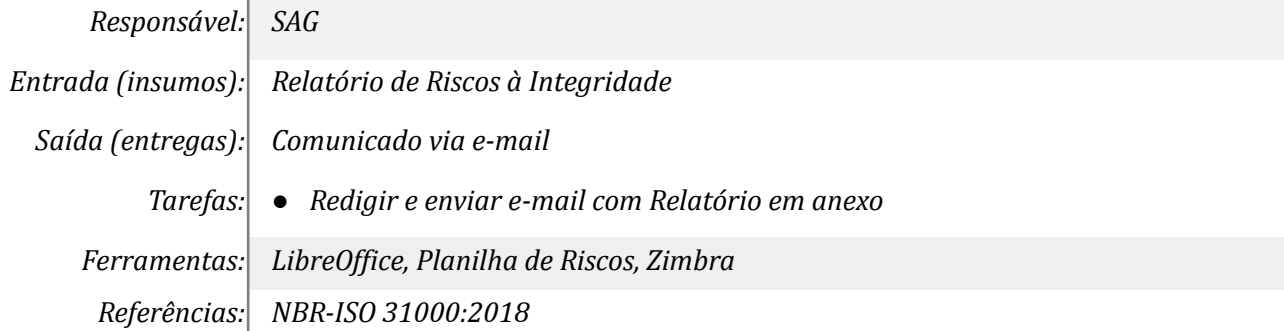

## *3. Enviar documento para publicação*

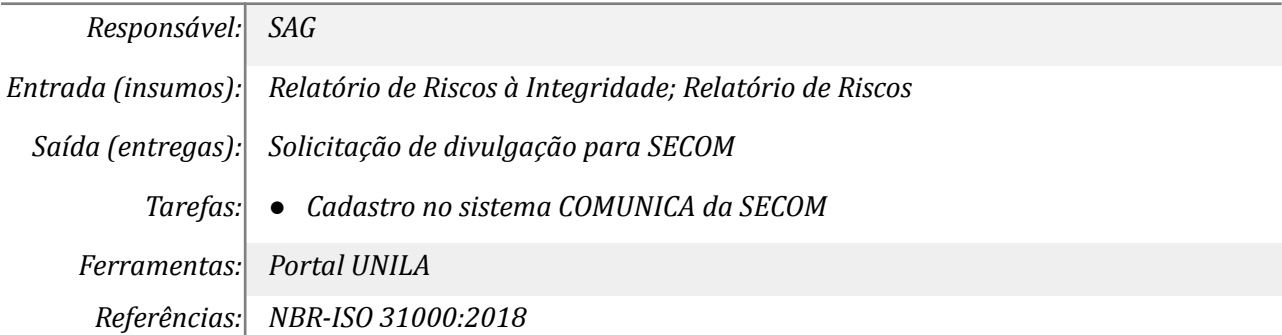

## *4. Solicitar pauta na reunião do comitê interno de governança*

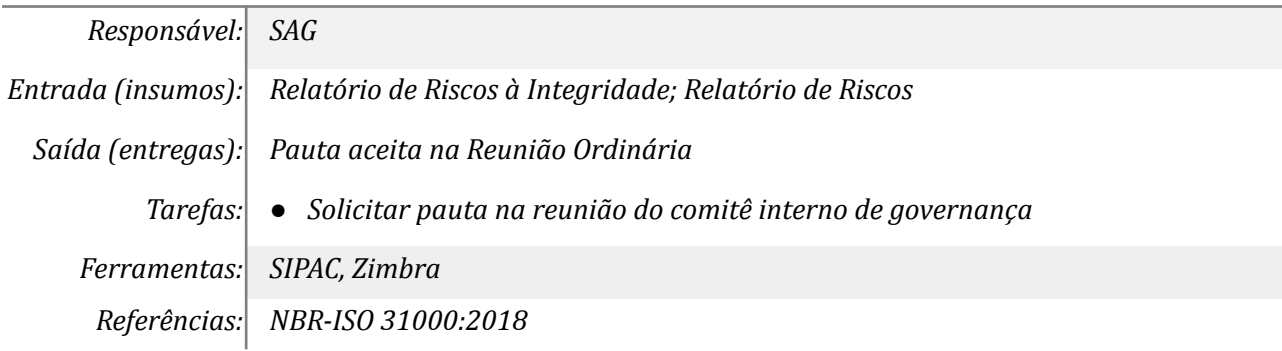

## *5. Apresentar relatório dos trabalhos realizados*

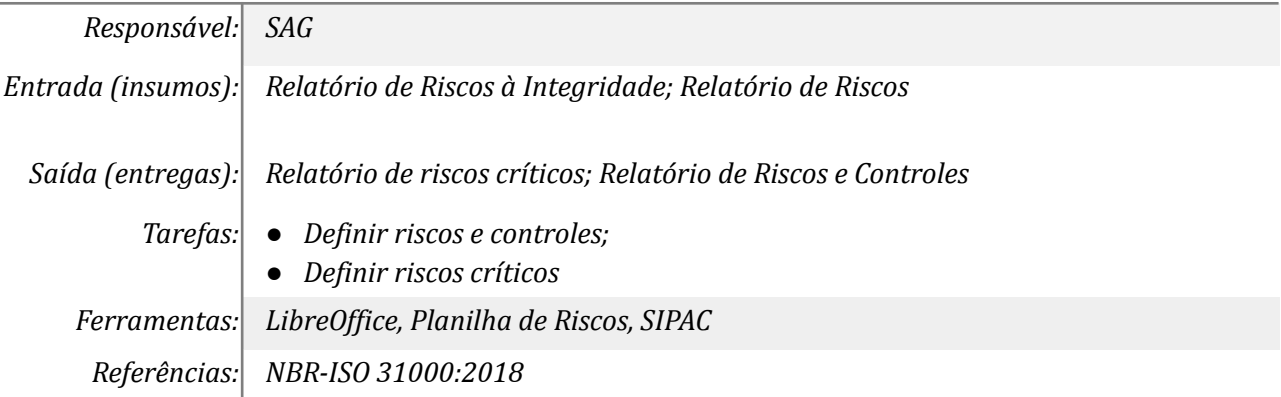

#### **Mapa do Subprocesso**

*Mapa disponível no Portal de Processos da UNILA (inserir link neste local)*

## **Outras Informações**

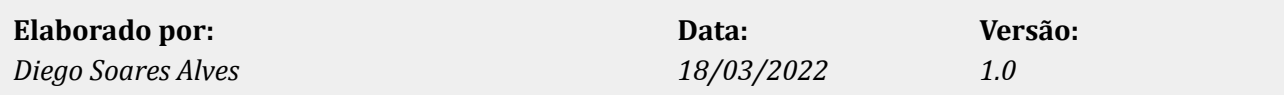